## **Credit for Corporate Contributions to School Tuition Organizations 335 2013**

For the calendar year 2013 or fiscal year beginning  $M_1M_1D_1D_12$ , 0, 1, 3 and ending  $M_1M_1D_1D_12$ , 0,  $Y_1Y_1$ .

*Attach to your return.*

Name as shown on Form 99T, 120, 120A, 120S, 120X or 165 **Employer Identification Number** 

# **Part I Current Taxable Year's Credit Calculation**

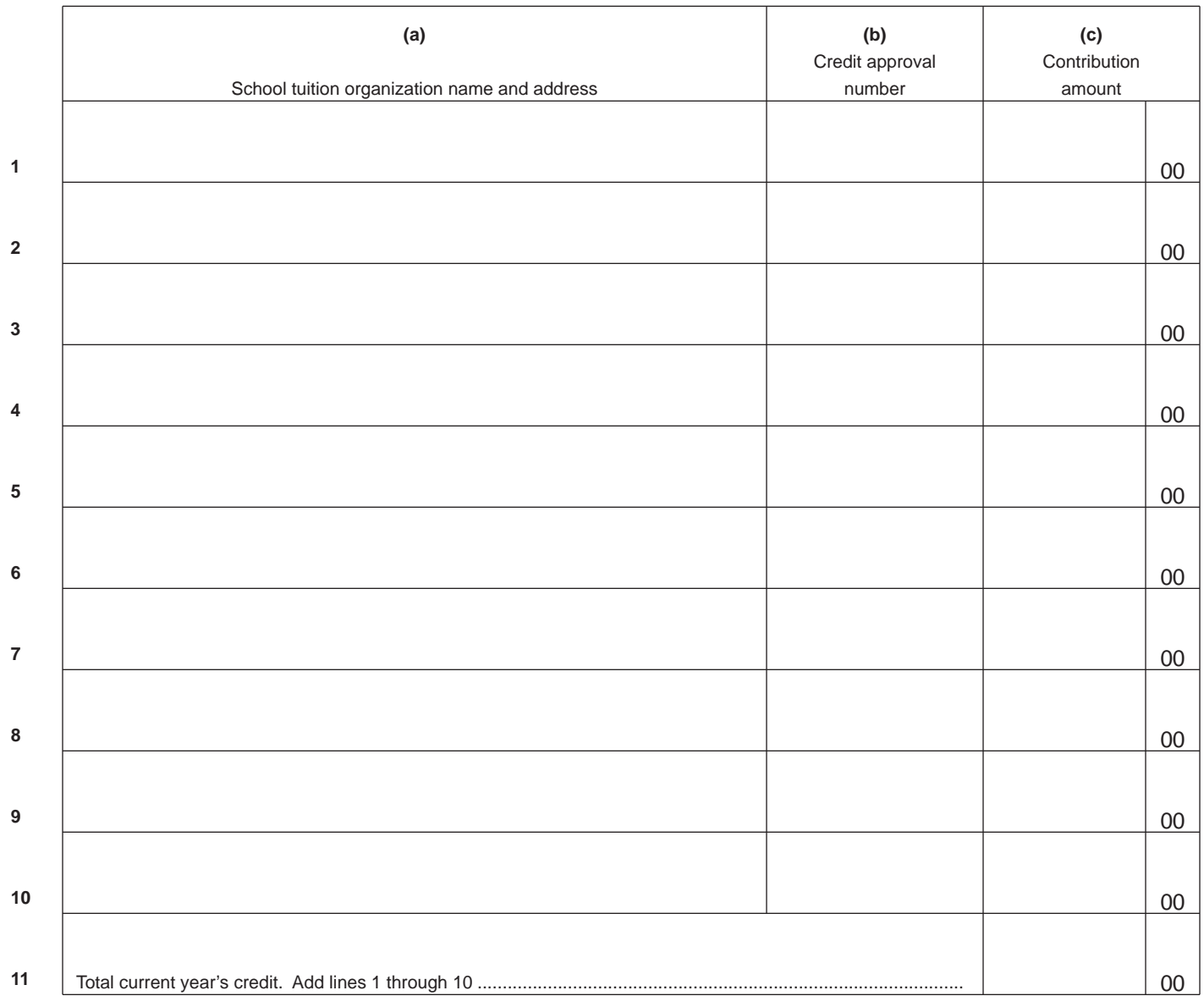

#### **Part II Corporate Partner's Share of Credit**

 Complete lines 12 through 14 separately for each corporate partner. Furnish each corporate partner with a copy of pages 1 and 2 of Form 335.

- **12** Name of corporate partner
- **13** Corporate partner's TIN

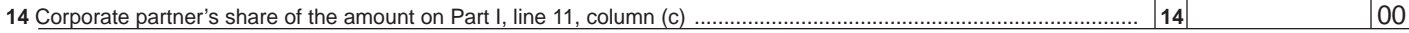

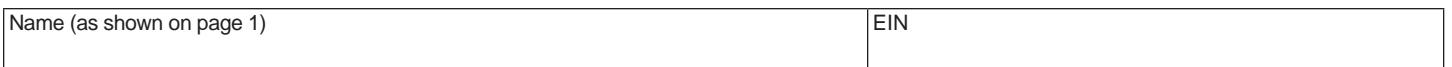

## **Part III Available Credit Carryover**

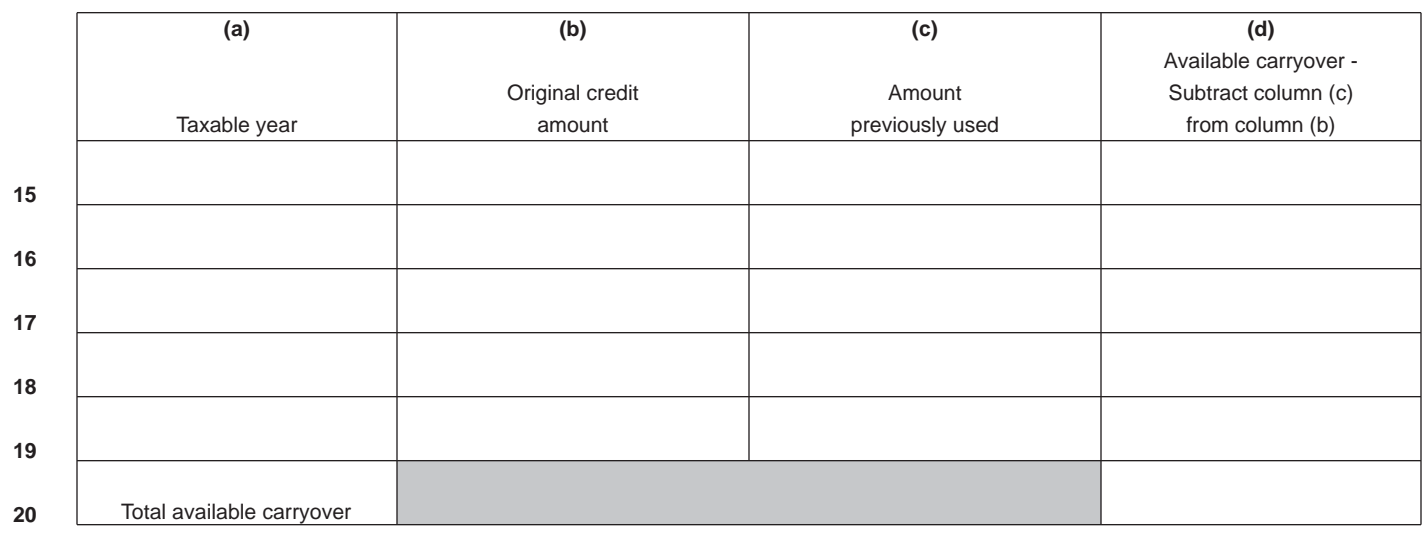

### **Part IV Total Available Credit**

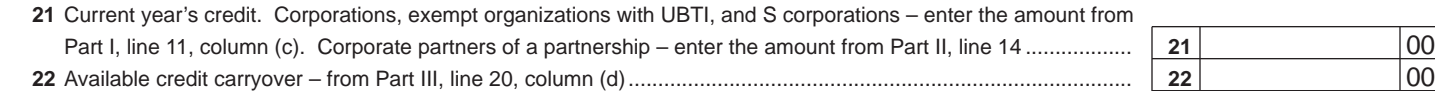

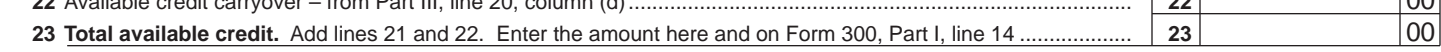

**Print**